# <span id="page-0-0"></span>**Introduction to R packages**

Mikhail Dozmorov

Summer 2018

# **DRY, don't repeat yourself**

- If you're repeating the same lines of code in multiple places, you should turn those minimal repetitive tasks into functions – reuse your code
- A package is a collection of frequently used functions
- Package  $=$  easiest way to distribute code and data
- Package  $=$  easiest way to reuse other's code

# **Do One Thing and Do It Well**

- Functions are minimal bits of repeated code that do one thing well
- Should be universal applied to a variety of problems
- $\bullet$  Scalability should handle small and large tasks equally well

#### **Package repositories**

- CRAN Comprehensive R Archive Network a collection of  $> 12,500$ (May 2018) packages
- Bioconductor genomics-oriented free and open source project hosting  $> 1,500$  specialized R packages (May 2018)
- MRAN Microsoft R Application Network, includes CRAN packages and more
- $\bullet$  GitHub code hosting repository, packages for everyone and by everyone

```
https://cran.r-project.org/web/packages/
```

```
https://www.bioconductor.org/
```

```
https://mran.microsoft.com/
```

```
https://github.com/
```
- install.packages("<package\_name>") install from CRAN
- install.packages("<package\_name.tar.gz>", repos = NULL) – install from a tarball archive
- R CMD INSTALL <package\_name.tar.gz> install from a command line
- source("https://bioconductor.org/biocLite.R"); biocLite("<package\_name>") – install from Bioconductor (alternatively, install BiocInstaller package and use biocLite() function from it)
- devtools::install\_github('mdozmorov/MDmisc') install from GitHub
- library(package name) load library to use its functions • library() vs. require()
	- require() tries to load the package, returns TRUE or FALSE
	- $\bullet$  library() just loads the package, fails if the package is not available

Ladies and gentlemen, I've said this before: require() is the wrong way to load an R package: use library() instead #useR2014

- Yihui Xie (@xieyihui) July 2, 2014

<https://yihui.name/en/2014/07/library-vs-require/>

# **Using functions from other packages**

- You can access functions without loading the package using the :: operator, e.g., Hmisc::rcorr()
- Entering function name without parentheses will output its code

```
> biocLite
function (pkgs = c("Biobase", "IRanges", "AnnotationDbi"), supsuppressAutoUpdate = FALSE, siteRepository = character(), ask =...)
{
    if (missing(pkgs))
        pkgs <- pkgs[!pkgs %in% rownames(installed.packages())]
```
 $\bullet$  You can access internal functions of a package with the  $\cdot$ : operator

...

## **Starting an R package using RStudio**

Ideally, create packages from scratch as soon as you begin on a project

● RStudio->File->New project->New Directory->R Package

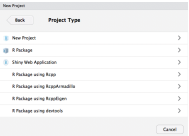

## **Package made simple with devtools**

Two packages, devtools (creating package skeleton) and roxygen2 (documenting your code) help creating good packages

```
install.packages("devtools")
library("devtools")
install.packages("roxygen2")
library("roxygen2")
```
Creating a bare bone structure of the package: create("cats")

- Each function better be in a separate file, e.g., cat\_function.R
- **•** Should contain code and documentation
- **Placed in R subfolder**

#### **Example function: cat\_function.R**

#' A Cat Function

```
#'
```
- #' This function allows you to express your love of cats.
- #' @param love Do you love cats? TRUE/FALSE. Defaults to TRUE.
- #' @keywords cats
- #' @export
- #' @examples
- #' cat\_function()

```
cat function \leq function(love = TRUE){
  if(love == TRUE)print("I love cats!")
  }
  else {
    print("I will love cats!")
```
<u>}</u>

#### **Starting an R package: DESCRIPTION**

- Edit the DESCRIPTION file. Title, Author and role, Description (as verbose as you can), License
- If some of your functions use functions from other packages, you should add imports (forced install) and/or suggests (suggested install) sections to the DESCRIPTION file

```
# Adding dplyr to Imports
devtools::use_package("dplyr")
# Adding dplyr to Suggests
devtools::use_package("dplyr", "Suggests")
```
Functions from packages declared in the DESCRIPTION file should be used with the  $::$  sign, e.g., dplyr::left  $join()$ 

#### **Starting an R package: DESCRIPTION**

Short-term: Keeps track of imports (dependencies)

Long-term: Help others find your package

```
Package: examplepackage
Type: Package
Title: What the Package Does (Title Case)
Version: 0.1.0
Author: Who wrote it
Maintainer: The package maintainer <yourself@somewhere.net>
Description: More about what it does (maybe more than one line)
    Use four spaces when indenting paragraphs within the Desci
License: What license is it under?
Encoding: UTF-8
LazyData: true
```
# **Making your functions available**

- All packages have a NAMESPACE file: a collection of objects to be exported and imported
	- To avoid overwriting users' variables
	- To avoid ambiguity in function calls
	- To ensure the package has everything it needs to run
	- To encourage modular code
- # Generated by roxygen2: do not edit by hand

```
S3method(t,test2)
export(TCGA_corr)
export(Venn2)
export(Venn3)
export(Venn4)
export(Venn5)
export(gene enrichment)
```
# **Making your functions available**

A NAMESPACE file specifies which functions are available to the user, and which are hidden (helper functions, minimize naming conflicts)

export(function\_name)

**A** minimal NAMESPACE file

```
Export all names
exportPattern(".")
```
• Your NAMESPACE is auto generated using tags; never directly modify your NAMESPACE file

#### **Question: What is more important?**

- Usability, solves real problem
- Statistical (methodological) superiority
- **•** Documentation
- **•** Speed

#### **Question: What is more important?**

- Usability, solves real problem
- Statistical (methodological) superiority
- **Documentation**
- **•** Speed

#### **Documenting functions: the old way**

Originally, documentation was written in LaTeX-like format, stored in man/\*.Rd files

```
\name{cat_function}
\alias{cat_function}
\title{A Cat Function}
\usage{
cat function(love = TRUE)
}
\arguments{
\item{love}{Do you love cats? Defaults to TRUE.}
}
\description{
This function allows you to express your love of cats.
}
\examples{
cat function()
}
\keyword{cats}
```
### **Documenting functions: the simple way**

- The package roxygen2 greatly simplifies documentation
- #' A Cat Function
- #'
- #' This function allows you to express your love of cats.
- #' @param love Do you love cats? Defaults to TRUE.
- #' @keywords cats
- #' @export
- #' @examples
- #' cat\_function()

# **Roxygen2**

Under the Build tab, under Build tools, check Generate documentation with Roxygen

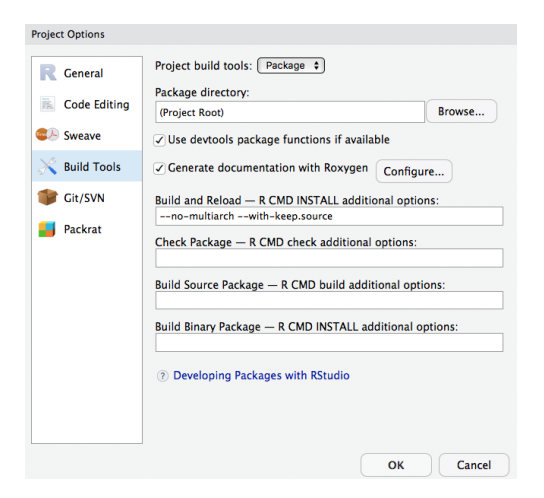

# **Documenting functions**

- The package roxygen2 greatly simplifies documentation
- Roxygen2 docstrings start with  $#$ '
- Keywords defining pieces of documentation start with @
	- @param parameter description
	- @return what the function returns
	- @export must be to make the function available
	- @examples how-to use the function
- Can (must) use LaTeX syntax in special cases
	- \code{ <R code here> } code highlight
	- $\bullet$  \url{ http:// ... } URL
	- $\bullet$  \email{name@...} e-mail

#### Documentation is processed with a wrapper of roxygenize function

```
setwd("./cats")
devtools::document()
```
# **Writing detailed documentation**

- **Vignette** an instructive tutorial demonstrating practical uses of the software with discussion of the interpretation of the results (vignette  $=$ tutorial). Critical to get a user started with your package
- A short introduction that explains
	- The type of data the package can be used on
	- The general purpose of the functions in the package
	- One or more example analyses with
	- A small, real data set
	- An explanation of the key functions
	- An application of these functions to the data
	- A description of the output and how it can be used

# **Writing vignettes**

- Written using Markdown syntax
- Saved in vignettes/\*. Rmd files
- Add YAML header to each vignette file

```
---
title: "Vignette title"
date: "2018-06-13"
output: rmarkdown::html_vignette
vignette: >
  %\VignetteIndexEntry{Vignette title}
  %\VignetteEngine{knitr::rmarkdown}
  \usepackage[utf8]{inputenc}
```
• Build your vignettes with the devtools::build vignettes() command

---

# **Package building pipeline using devtools**

```
create("cats")
document("cats")
build_vignettes("cats")
build("cats")
install("cats")
check("cats")
```
# **Package building pipeline using R**

- $\bullet$  R CMD build cats will create a tarball of the package, with its version number encoded in the file name
- R CMD install cats\_0.0.0.9000.tar.gz
- R CMD check --as-cran cats\_0.0.0.9000.tar.gz

# **Building your package with RStudio**

- The **Build and Reload** command performs several steps in sequence to ensure a clean and correct result
	- Unloads any existing version of the package (including shared libraries if necessary)
	- Builds and installs the package using R CMD INSTALL
	- Restarts the underlying R session to ensure a clean environment for re-loading the package
	- Reloads the package in the new R session by executing the library function
- **Create data folder**
- $\bullet$  Save vour data in R binary format, using save(mydata, file = "data/mydata.rds") (or, use .RData, or .rda extension)
- **Q** Can include .txt of .csv files
- Add LazyData: true in the DESCRIPTION file your data will be immediately available (loaded on the first use) with the package

#### **Documenting datasets**

- Add R/mydata-data.R file
- Document with roxygen2 syntax

```
#' My data brief info
#'
#' Longer description of my data
#'
#' @docType data
#' @usage data(mydata)
#' @format An object of class \code{"data.frame"}
#' @keywords datasets
#' @references Put reference here
#' @source \href{http://....org}{Link}
#' @examples
#' data(mydata)
```
"mydata" # No extension

# **Example of a dataset package**

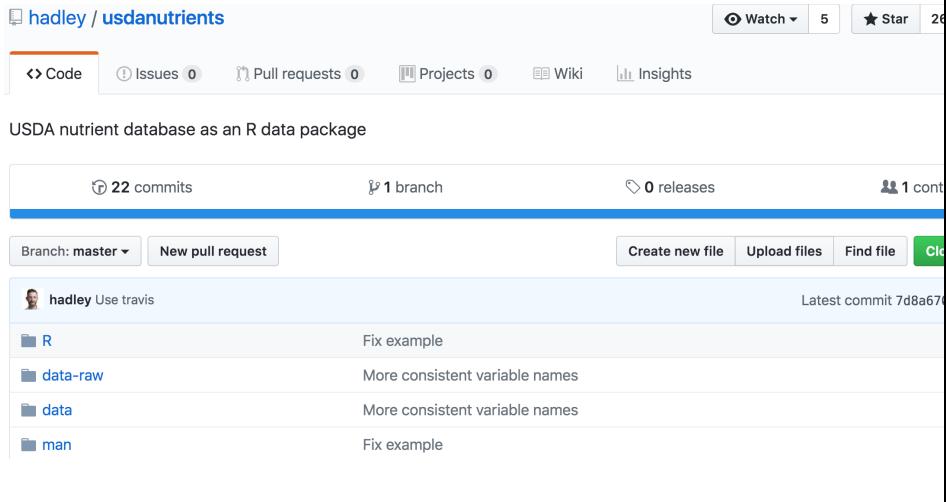

#### <https://github.com/hadley/usdanutrients>

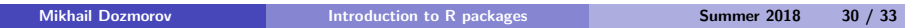

# **Put your package on GitHub as a regular repository**

Use install\_github("git\_username/package\_name") function to install a package from GitHub

devtools::install\_github("hadley/usdanutrients")

- $\bullet$  installr::updateR() update R and the corresponding packages on Windows
- updateR update R on Mac

<https://cran.r-project.org/web/packages/installr/>

<https://github.com/AndreaCirilloAC/updateR>

Upgrading R on Windows and Mac, [https://www.r-statistics.com/2018/04/r-3-5-0-is-released-major-release-with-many-new- features/](https://www.r-statistics.com/2018/04/r-3-5-0-is-released-major-release-with-many-new-features/)

#### <span id="page-32-0"></span>**Other things to keep in mind**

- **•** testthat is a H.W. package to write unit tests
- $rm(list=ls(al1=TRUE))$  removes everything in the global environment
	- · But does not unload packages! Use, e.g., detach ("package: vegan", unload=TRUE)
- pkgdown is a H.W. package that can autogenerate a website for your package build\_site()
- pRojects R package for making projects
- ProjectTemplate A template utility for R projects that provides a skeletal project

<https://github.com/r-lib/testthat>

<https://github.com/r-lib/pkgdown>

[https://itsalocke.com/projects/,](https://itsalocke.com/projects/)<https://github.com/lockedata/pRojects>

[http://projecttemplate.net,](http://projecttemplate.net)<https://github.com/johnmyleswhite/ProjectTemplate>